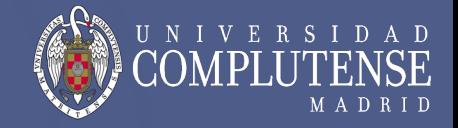

# **Tema 1**

## **Introducción a la Computación Científica**

### María Guijarro Mata-García

#### 1ºD

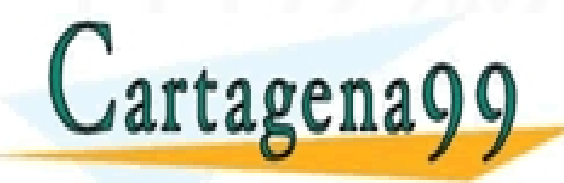

CLASES PARTICULARES, TUTORÍAS TÉCNICAS ONLINE LLAMA O ENVÍA WHATSAPP: 689 45 44 70 - - -

ONLINE PRIVATE LESSONS FOR SCIENCE STUDENTS CALL OR WHATSAPP:689 45 44 70

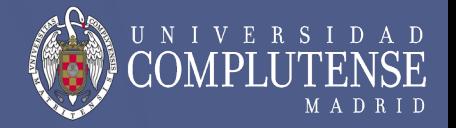

## Arquitectura del computador

– Niveles de descripción de un computador

Representación binaria

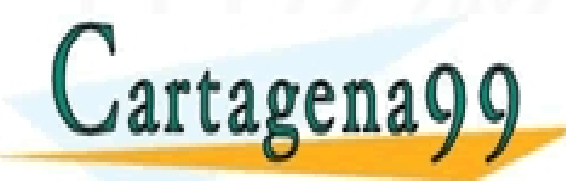

PARTICULARES, TUTORÍAS TÉCNICAS ONLINE<br>ENVÍA WHATSAPP: 689 45 44 70 - - - ONLINE PRIVATE LESSONS FOR SCIENCE STUDENTS CALL OR WHATSAPP:689 45 44 70

### **Niveles de descripción de un computador**

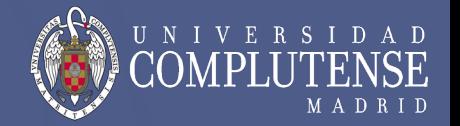

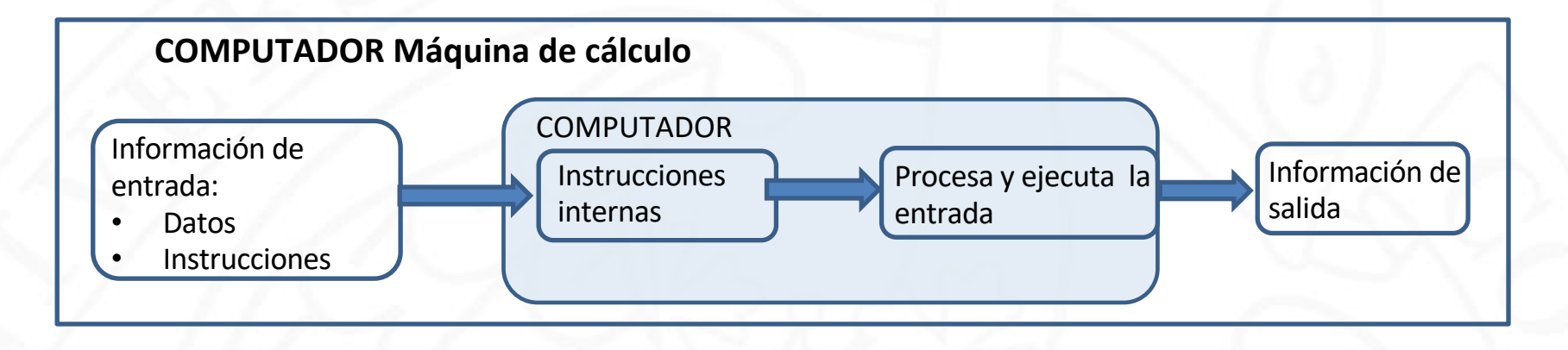

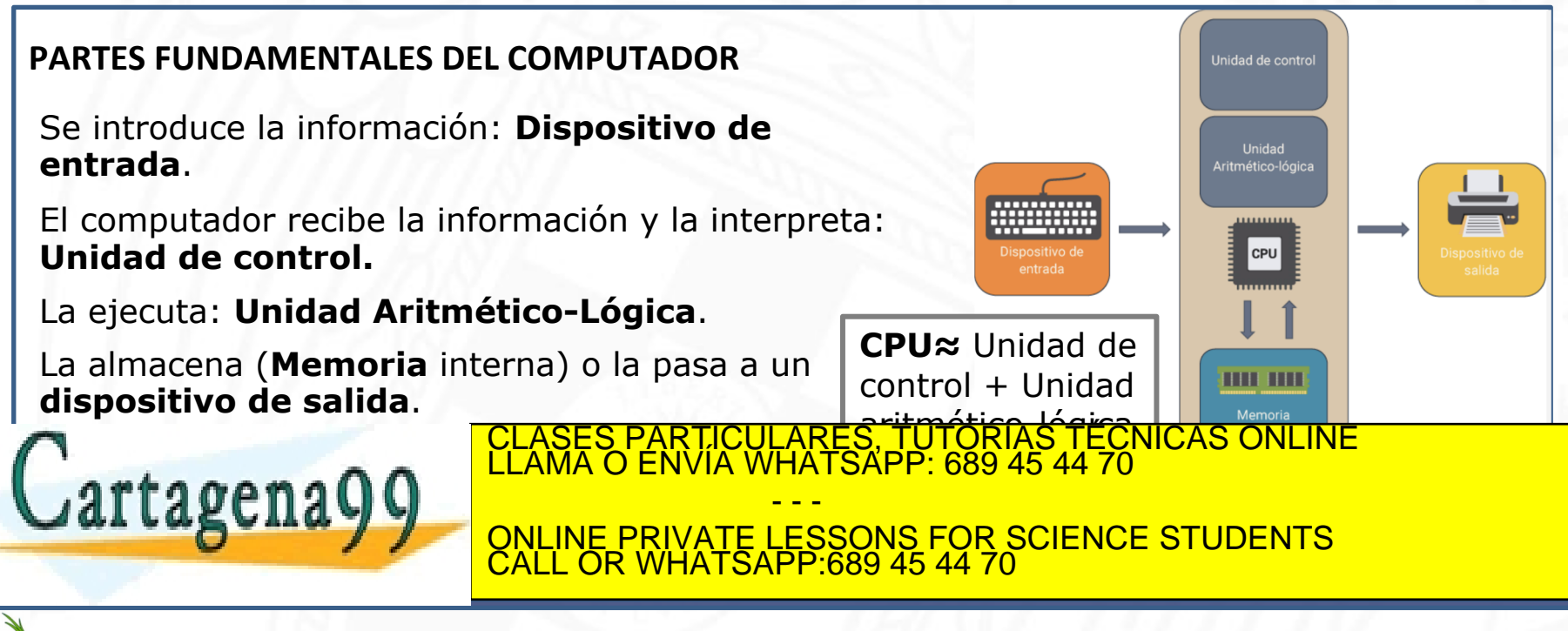

### **Niveles de descripción de un computador**

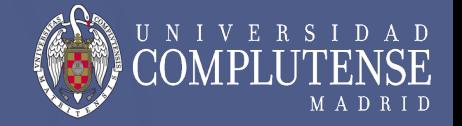

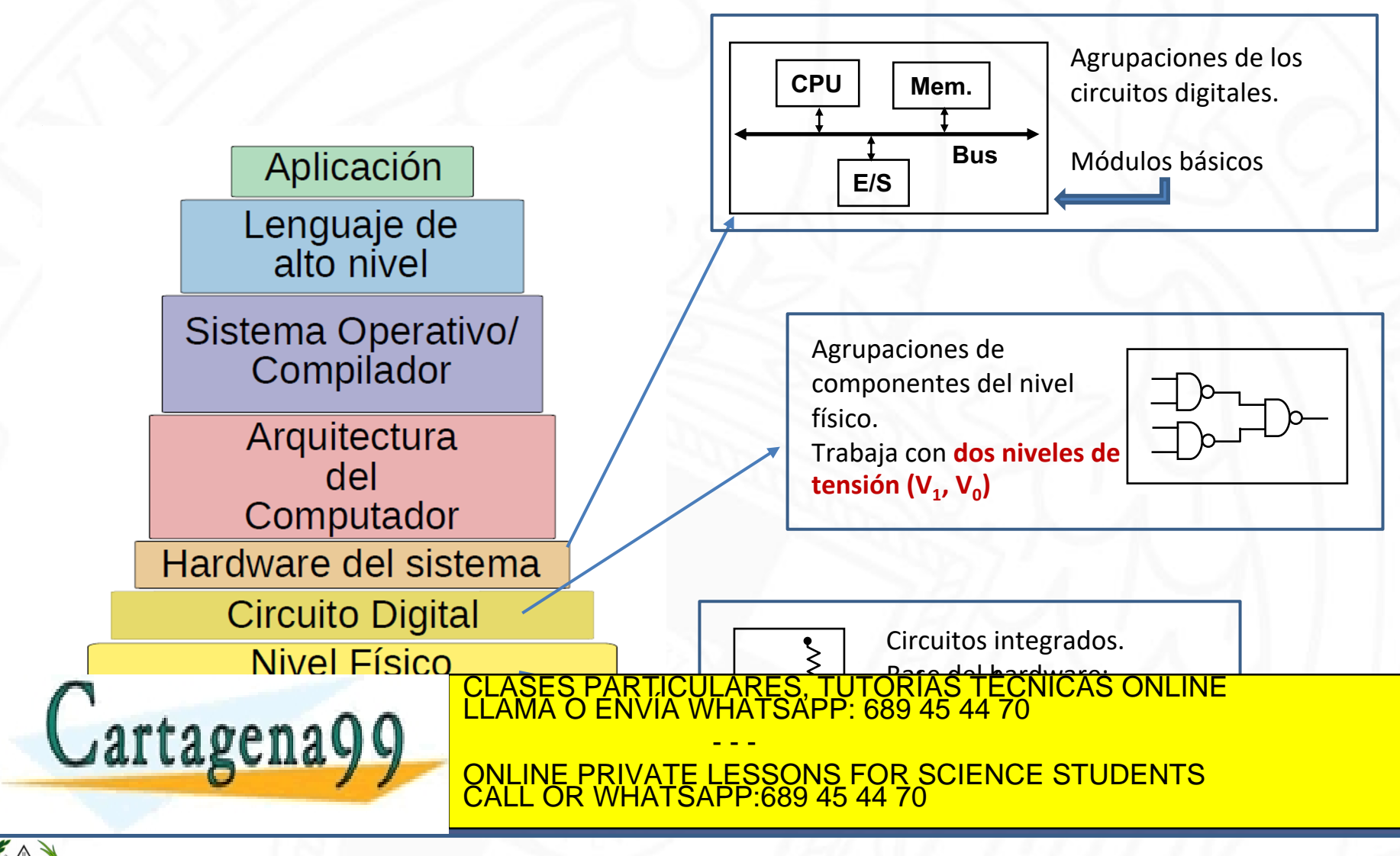

### **Niveles de descripción de un computador**

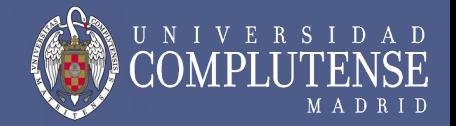

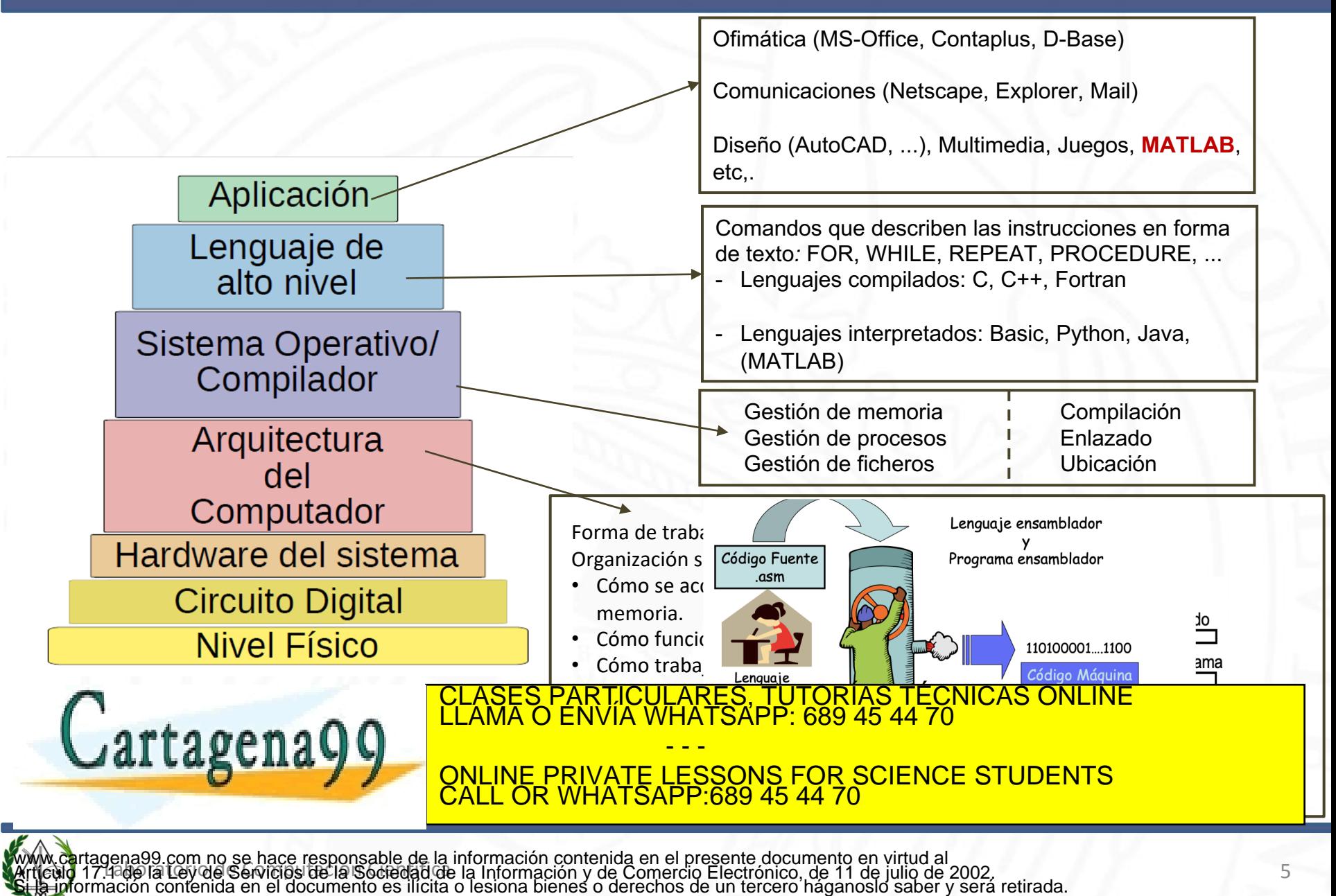

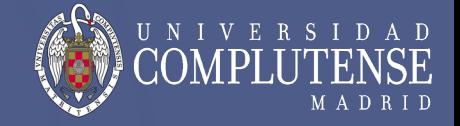

 $0 = 0$  $1 = 1$  $2 = 10$  $3 = 11$  $4 = 100$ … Todos los números pueden representarse en base binaria: Combinaciones de 0's y 1's

¿Qué representan los números que estamos acostumbrados a ver en representación decimal?

CLASES PARTICULARES, TUTORÍAS TÉCNICAS ONLINE LLAMA O ENVÍA WHATSAPP: 689 45 44 70

ONLINE PRIVATE LESSONS FOR SCIENCE STUDENTS

- - -

CALL OR WHATSAPP:689 45 44 70

Combinaciones de 0's, 1's, 2's, 3's, 4's, 5's, 6's, 7's, 8's y 9's multiplicadas por 10 elevado a distintos exponentes en función de la posición:

 $186_{10} = 1*10^2 + 8*10^1 + 6*10^0$ 

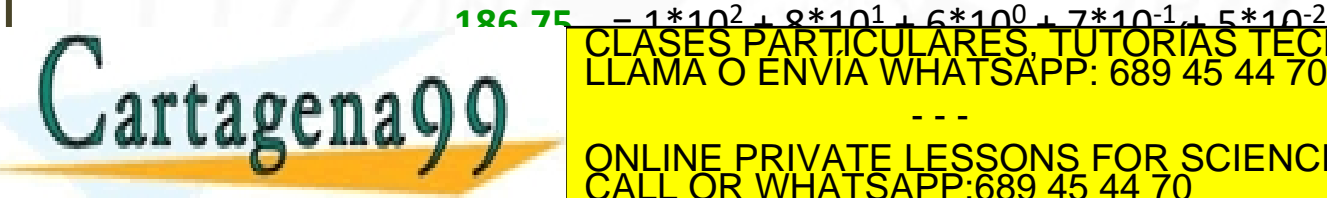

Todos los números pueden representarse en base binaria: Combinaciones de 0's y 1's

En cualquier otra base, la representación es igual, utilizando en lugar de 10 la base correspondiente.

www.cartagena99.com no se hace responsable de la información contenida en el presente documento en virtud al<br>Articulo 17:4∛e la Ley de Servicios de la Sociedad de la Información y de Comercio Electrónico, de 11 de julio d **Binario**: Combinaciones de 0's, y 1's, multiplicados por 2 elevado a distintos exponentes en función de la posición (Conversión de binario a decimal: la suma de estos 0's y 1's multiplicados por las potencias de 2) **11010**<sub>2</sub> =  $1*2^4 + 1*2^3 + 0*2^2 + 1*2^1 + 0*2^0 = 16+8+2 = 26_{10}$ **Cartagena99** ELAMA O ENVIA WHATSAPP: 689 45 44 76 <u>RTICULARES, TUTORÍAS TÉCNICAS ONLINE</u> - - - ONLINE PRIVATE LESSONS FOR SCIENCE STUDENTS CALL OR WHATSAPP:689 45 44 70

 $1 = 1$  $2 = 10$  $3 = 11$  $4 = 100$ …

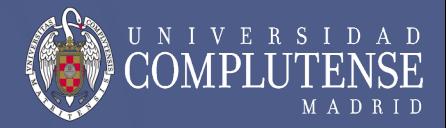

 $0 = 0$ 

#### **Representación binaria**

Todos los números pueden representarse en base binaria: Combinaciones de 0's y 1's

#### **¿Cómo convertimos de decimal a binario?**

#### **10.75**<sub>10</sub>=**1010**.11<sub>2</sub>

 $R_1 = 10_{10}$ 

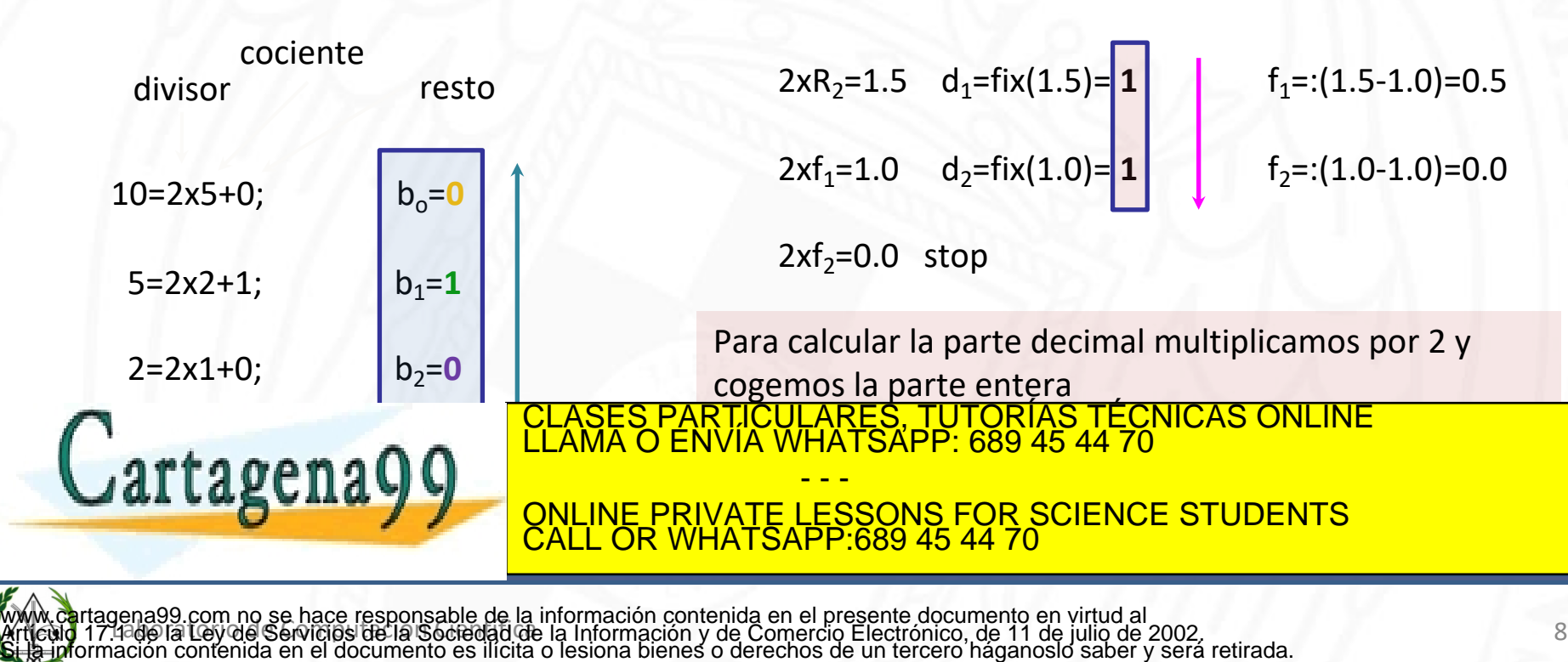

R<sub>2</sub>=0.75<sub>10</sub>

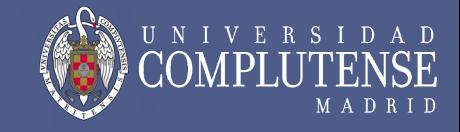

 $0 = 0$  $1 = 1$ 

 $2 = 10$  $3 = 11$ 

 $4 = 100$ 

…